$2009$  PDF

https://www.100test.com/kao\_ti2020/507/2021\_2022\_2009\_E5\_B9\_ B4\_E9\_BB\_91\_c26\_507137.htm :2008年9月10日至20日 审查结果查询时间:2008年9月11日 21 account 2008 9 10 9 23 2008 10 15 25

(www.hljrstbb.gov.cn)

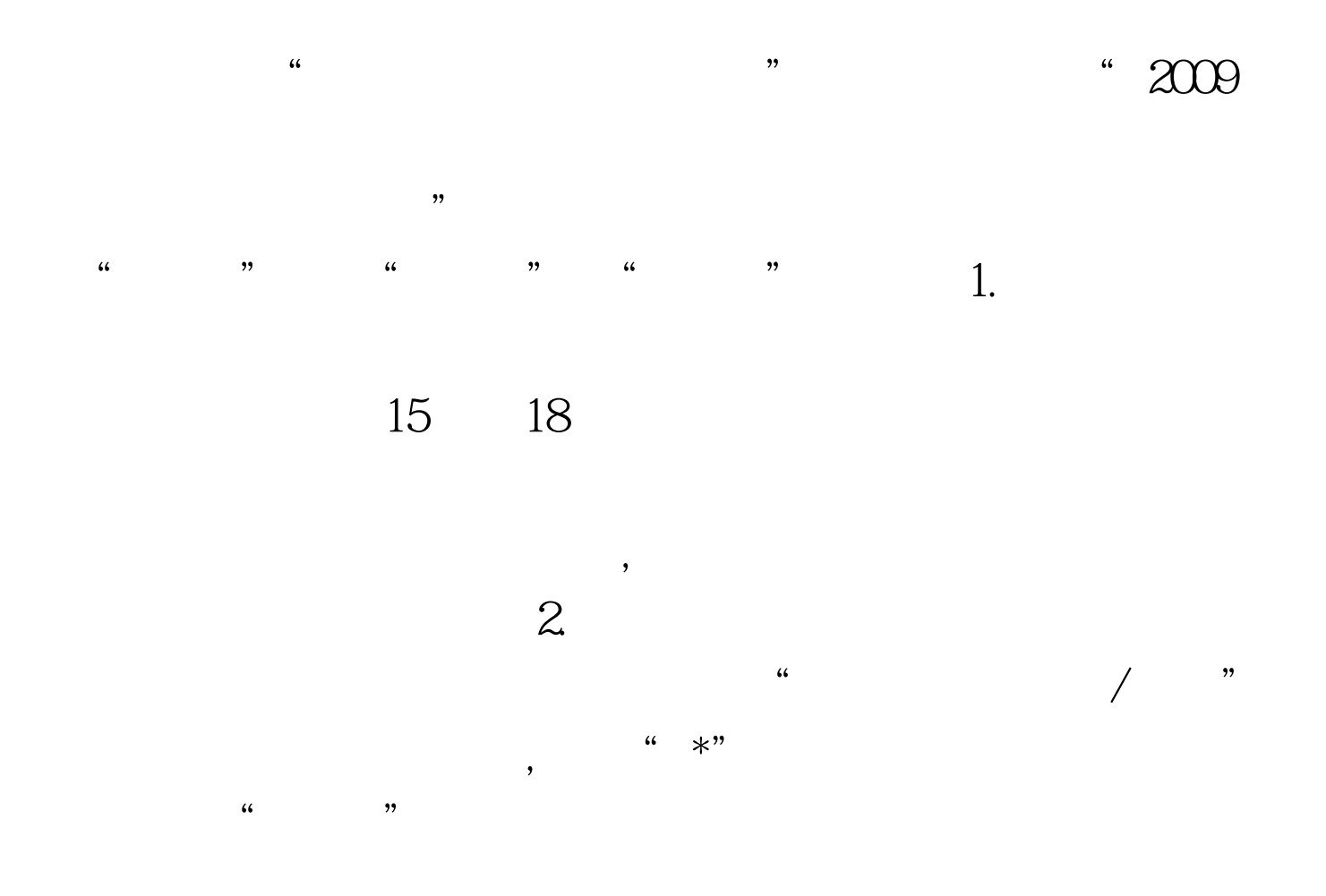

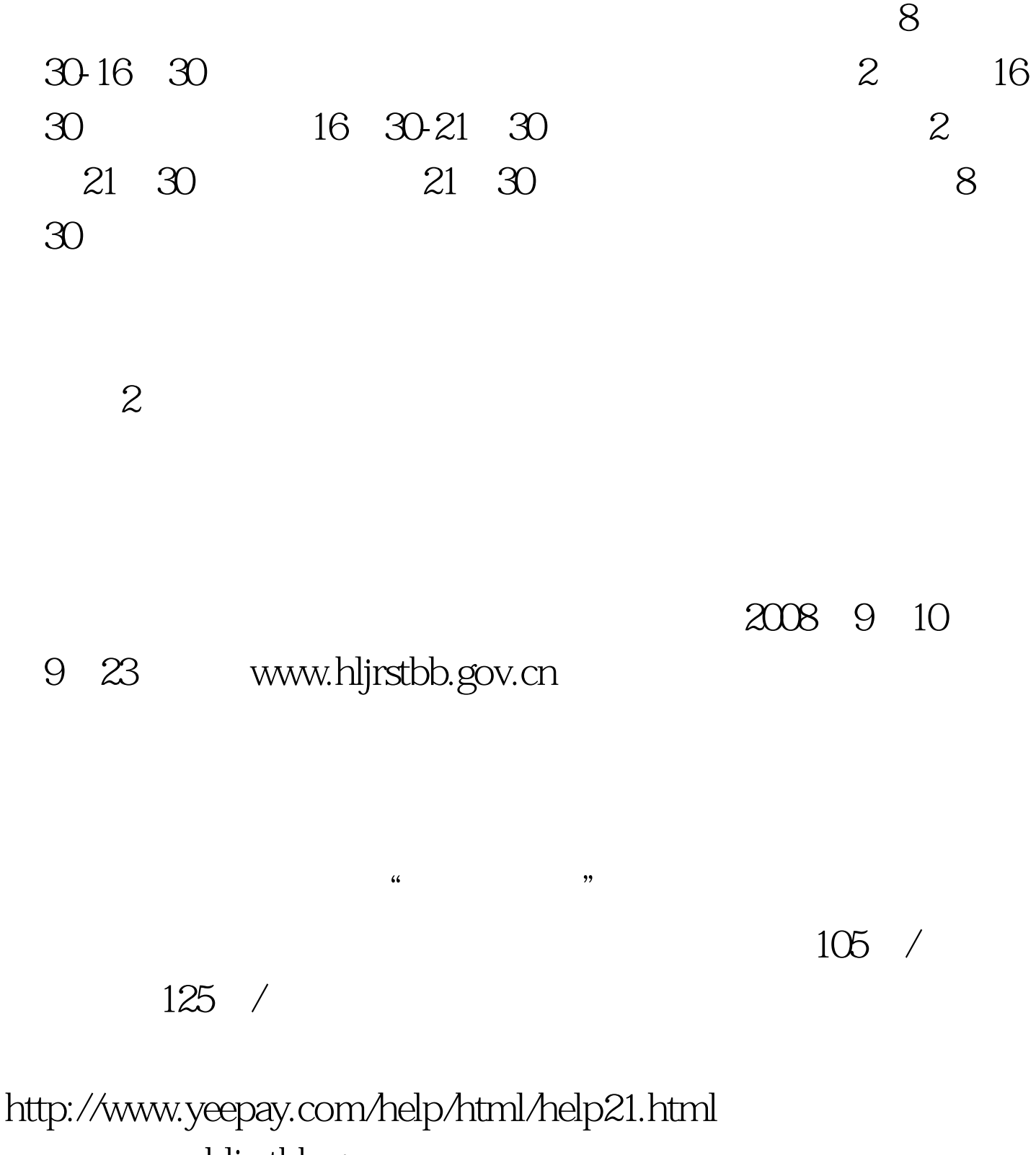

www.hljrstbb.gov.cn

 $\text{B2C}$ 

## 2008 10 15 - 25

 $\frac{1}{\sqrt{2}}$  , and the contract of  $\frac{1}{\sqrt{2}}$  , and the contract of  $\frac{1}{\sqrt{2}}$  , and the contract of  $\frac{1}{\sqrt{2}}$ 

 $100Test$ www.100test.com